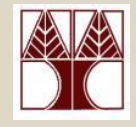

### Διάλεξη 24: Ελάχιστα Γεννητορικά Δένδρα Αλγόριθμος Kruskal

Στην ενότητα αυτή θα μελετηθούν τα εξής επιμέρους θέματα:

*Ο αλγόριθμος ηοσ Kruskal για εύρεζη ΕΓΔ ζε γράθοσς Παράδειγμα Εκηέλεζης*

# ∆ιδάσκων: Δημήτρης Ζεϊναλιπούρ

### Ο αλγόριθμος του Kruskal

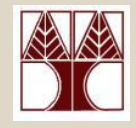

- Ακόμα ένας άπληστος (greedy) αλγόριθμος που υπολογίζει το Ελάχιστο Γεννητορικό Δένδρο (ΕΓΔ).
- Eνώ ο αλγόριθμος του Prim επεξεργάζεται μια-μια τις **κορυφές**, ο αλγόριθμος του Kruskal επεξεργάζεται μια-μια τις *ακμές* του γράφου.
- Επίσης, ενώ σε κάθε βήμα του αλγόριθμου του Prim οι επιλεγμένες ακμές σχηματίζουν ένα δένδρο, στην περίπτωση του αλγόριθμου Kruskal, σχηματίζουν ένα δάσος (ένα σύνολο από δένδρα).

#### • Κεντρική ιδέα.

- Αρχικά το δάσος Τ είναι άδειο.
- Επεξεργαζόμαστε μια-μια τις ακμές, **σε αύξουσα σειρά** βάρους.
- **ΔΠΛ 035 – Γοκές Γεδοκέλωλ θαη Αιγόρηζκοη γηα Ζι. Μετ. θαη Μετ. Υποι. 24-2** – Αν η εισαγωγή της e στο T **δεν προκαλεί κύκλο**, τότε προσθέτουμε την e στο T, δηλαδή T :=  $T \cup \{e\}.$

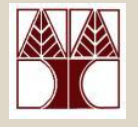

### Παράδειγμα Εκτέλεσης

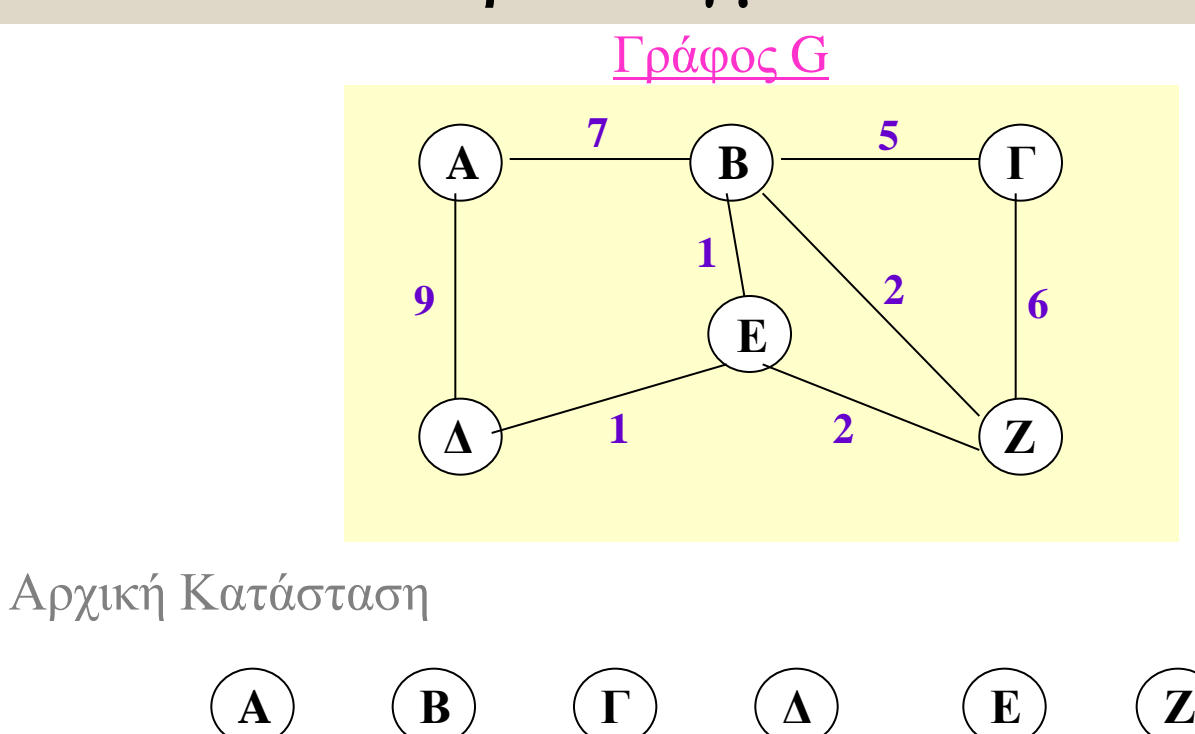

**A A (B)**  $(\Gamma)$   $(\Lambda)$   $(\mathbf{Z})$ 

**Γ**

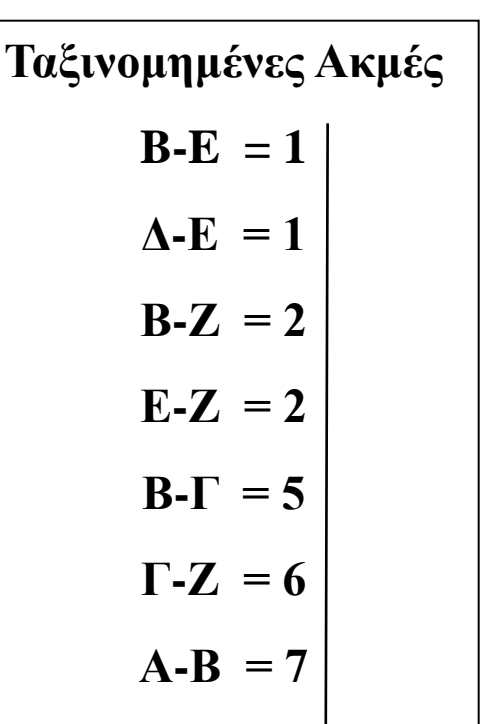

 $A-A = 9$ 

Μετά από επιλογή της πρώτης ακμής (Β,Ε)

**Δ**

**1**

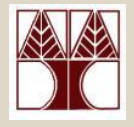

### Παράδειγμα Εκτέλεσης

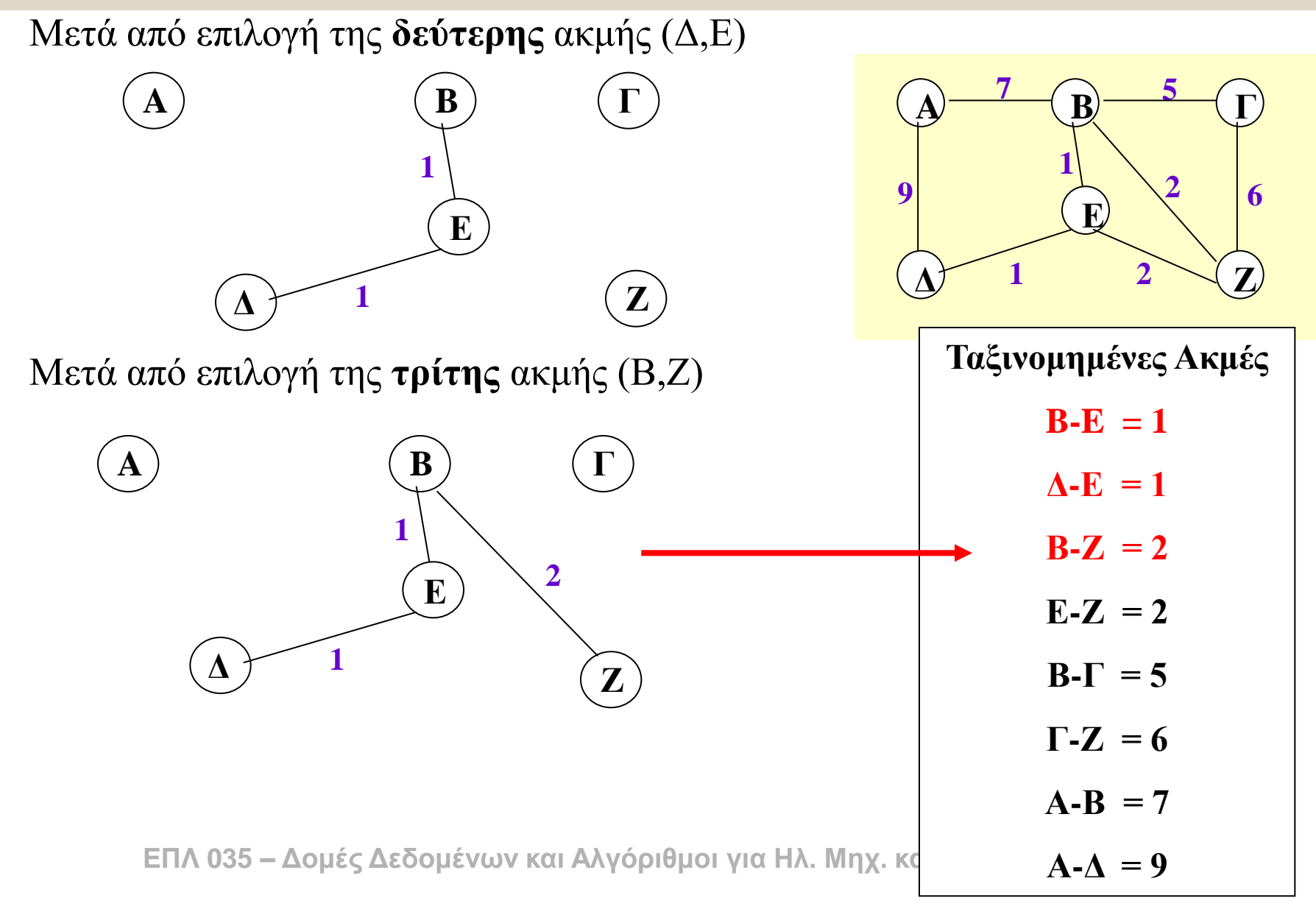

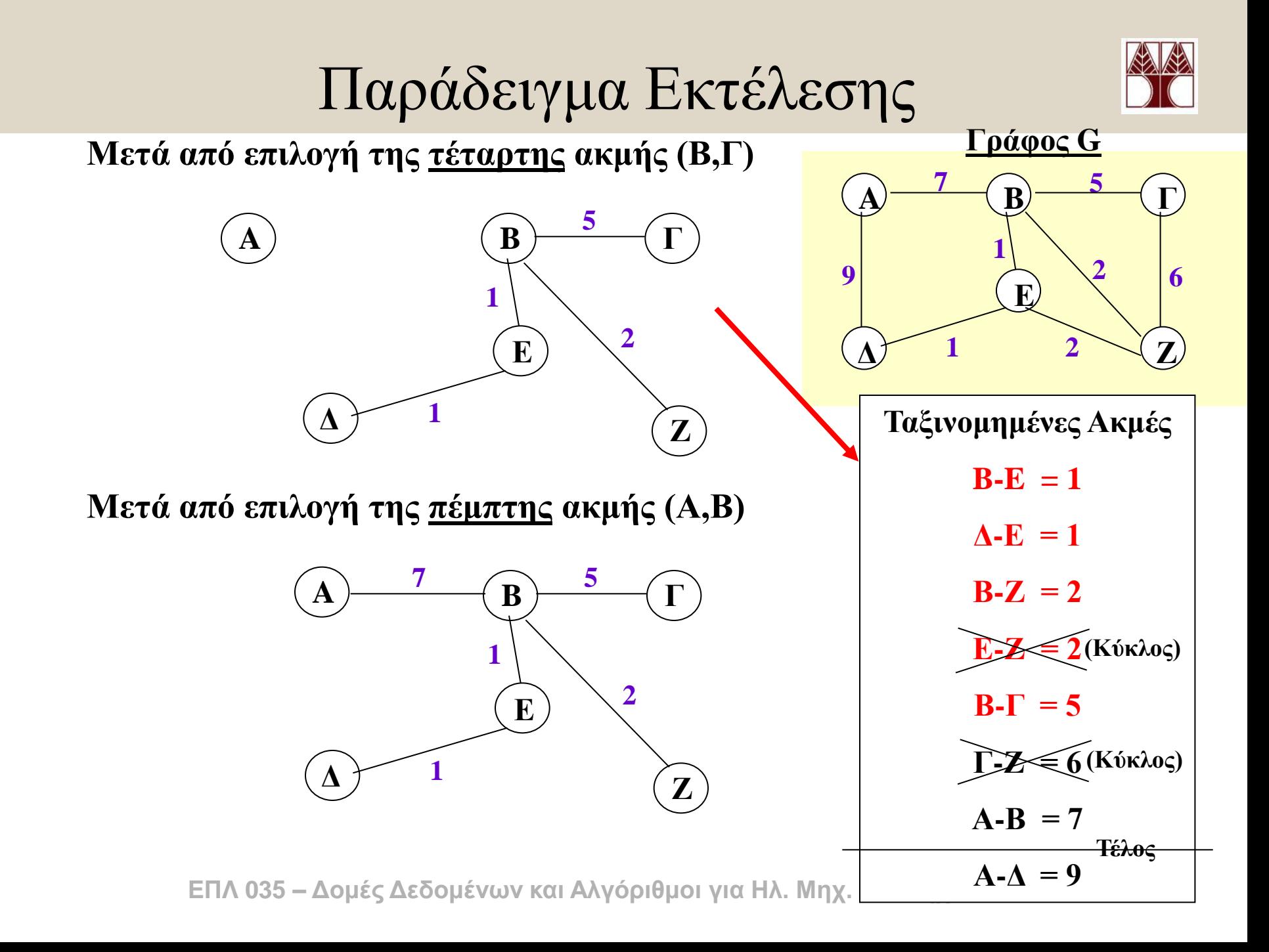

## Αποδοτική Εξάλειψη Κύκλων

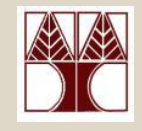

- Η ταξινόμηση των Άκμων είναι απλή, δηλαδή ταξινομούμε μια φορά όλες τις ακμές με κάποιο αλγόριθμο ταξινόμησης.
- **<u>Βασικό Πρόβλημα</u>:** Το πρόβλημα που απομένει είναι πως θα βρίσκουμε αποδοτικά εάν μια ακμή μπορεί να δημιουργήσει κύκλο

• **Λύζη**

- Θα χρησιμοποιήσουμε ένα πίνακα **TID[n]** (TreeID) ο οποίος μας υποδεικνύει για κάθε κορυφή ν σε πιο δένδρο ανήκει η ν.
- **Π.χ. εάν** θέλω να **προσθέσω** μια ακμή (**u,v**) και u & v ανήκουν στο ίδιο δένδρο (TID[u]==TID[v]), τότε αυτή η ακμή θα δημιουργήσει κύκλο.
- **Δπομένωρ δε θα πποζθέζω ηην (u,v)**

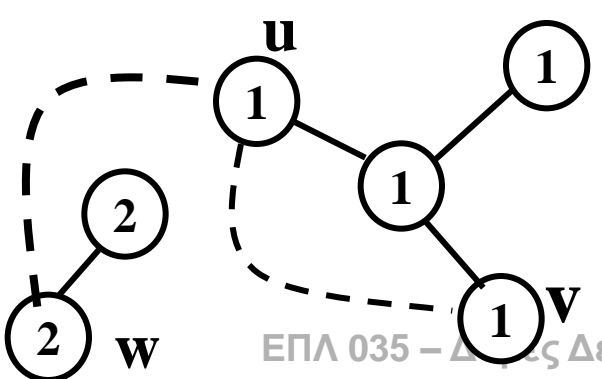

• **To (u,v) θα δημιοςπγήζει κύκλο γιαηί και ηα δςο ανήκοςν ζηο ίδιο TID (i.e., 1)**

**w** EΠΛ 035 – **LL** S Δετ. **Κόμβο ανήκουν σε διαφορετικά TID (i.e., 1 και 2)** • **To (u,w) δεν θα δημιοςπγήζει κύκλο γιαηί οι δςο** 

### Υλοποίηση του Αλγορίθμου Kruskal

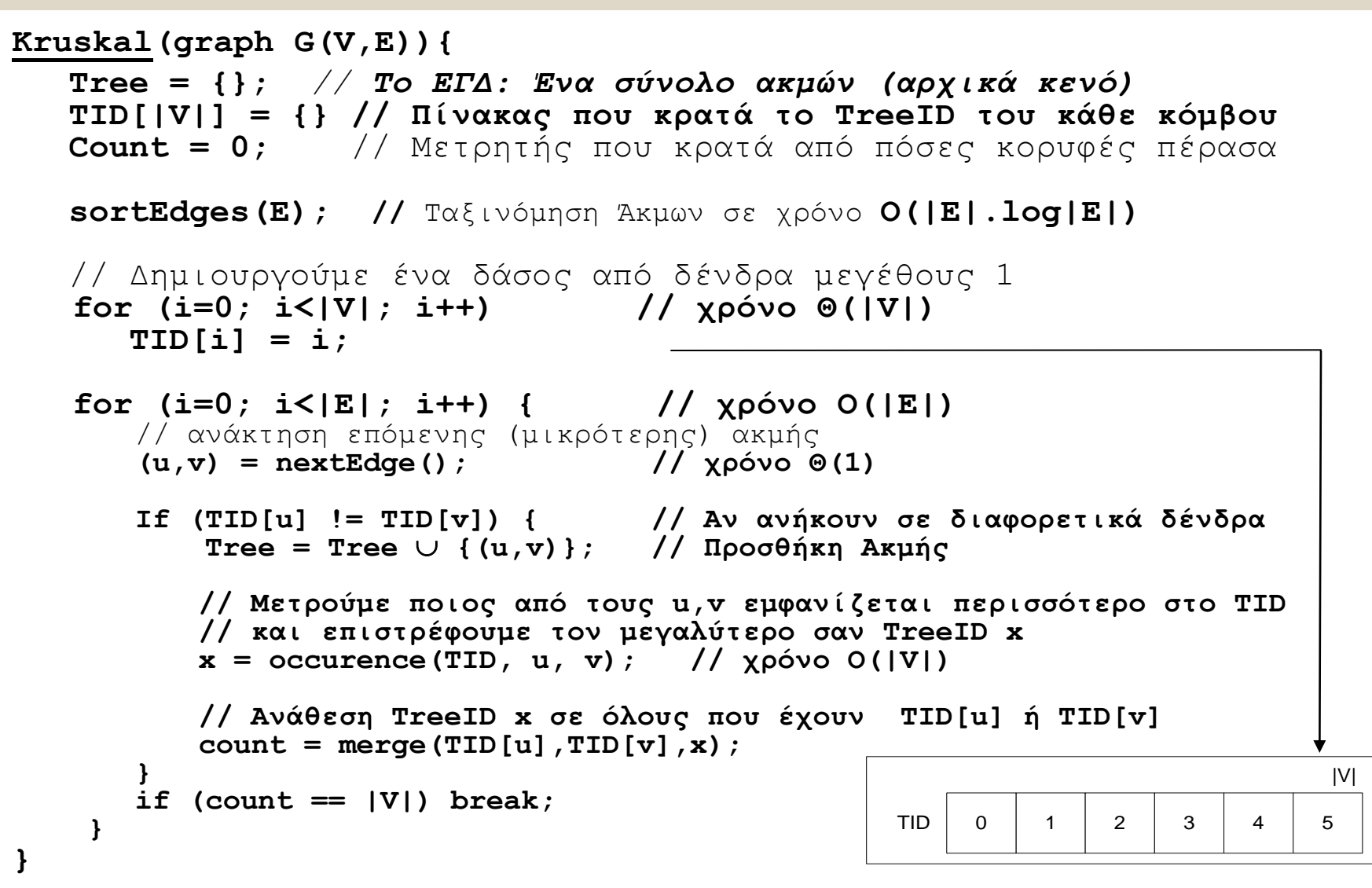

**ΔΠΛ 035 – Γοκές Γεδοκέλωλ θαη Αιγόρηζκοη γηα Ζι. Μετ. θαη Μετ. Υποι. 24-7 Σςνολικόρ σπόνορ: O(|E|.log|E| + |V| + |E|\*|V|)**

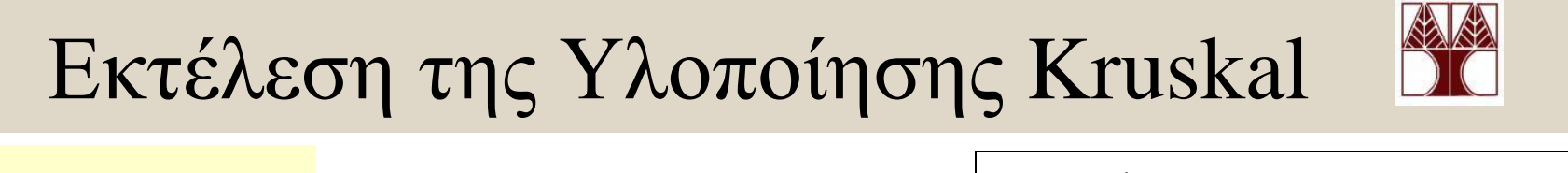

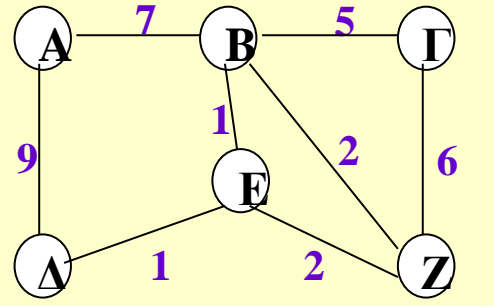

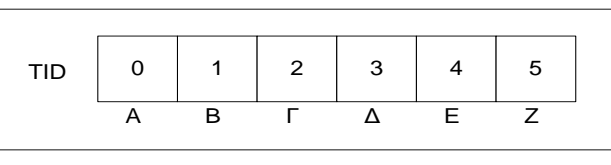

**Ταξινομημένερ Ακμέρ**  ${B-E = 1, \Delta-E = 1, B-Z = 2,}$  $E-Z = 2$ ,  $B-T = 5$ ,  $\Gamma-Z = 6$ ,  $A-B = 7, A-A = 9$ }

**1. Nextedge => (B,E)**

**2. TID[B]**  $!=$  **TID[E]?**  $=$  > YES, **Eπομένως Tree** = {}  $\cup$  {(B,E)};

**3. Merge(TID[B],TID[E],1);**

TID <sup>0</sup> **1** <sup>2</sup> <sup>3</sup> **1** <sup>5</sup> A B Γ Γ Δ Ε

- **4. Nextedge => (Γ,Δ)**
- **5. TID[Γ] != TID[E]? => YES, Δποκέλως Tree={(Β,Δ)} {(Γ,Δ)};**
- **6. Merge(TID[Γ],TID[E],1);**

TID <sup>0</sup> **1** <sup>2</sup> **1 1** <sup>5</sup> A B Γ Γ Δ Ε

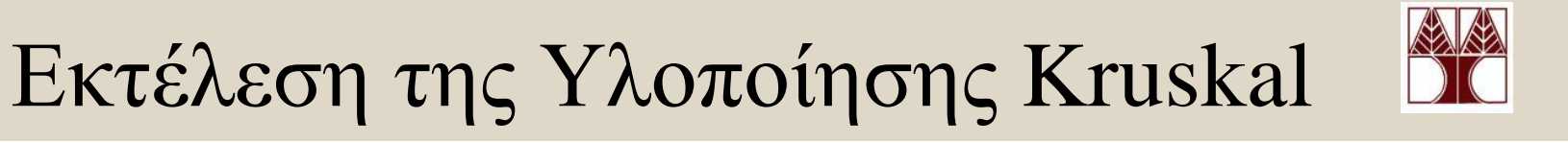

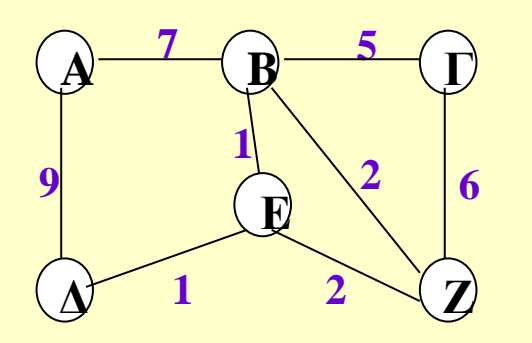

TID <sup>0</sup> **1** <sup>2</sup> **1 1** <sup>5</sup> A B Γ Γ Δ Ε

**Ταξινομημένερ Ακμέρ**  ${B-E = 1, \Delta-E = 1, B-Z = 2,}$  $E-Z = 2$ ,  $B-T = 5$ ,  $\Gamma$ -Z = 6,  $A-B = 7, A-A = 9$ }

**7. Nextedge => (B,Ε)**

**8. TID[B]**  $!=$  **TID[Z]?**  $=$  **YES,**  $E$ πομένως Tree = {(B,E),( $\Delta$ ,E)}  $\cup$  {(B,Z)};

**9. Merge(TID[B],TID[Ε],1);**

TID <sup>0</sup> **1** <sup>2</sup> **1 1 1** A B Γ Γ Δ Ε

**10. Nextedge => (Δ,Ε)**

**11. TID[Ε] != TID[Z]? => NO, Επομένως δεν χρησιμοποιούμε το (Ε,Ζ);** 

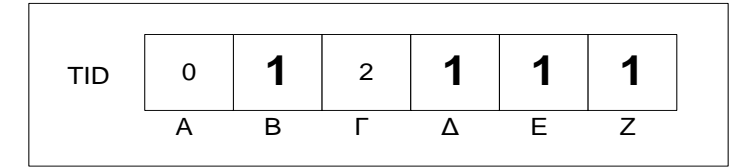

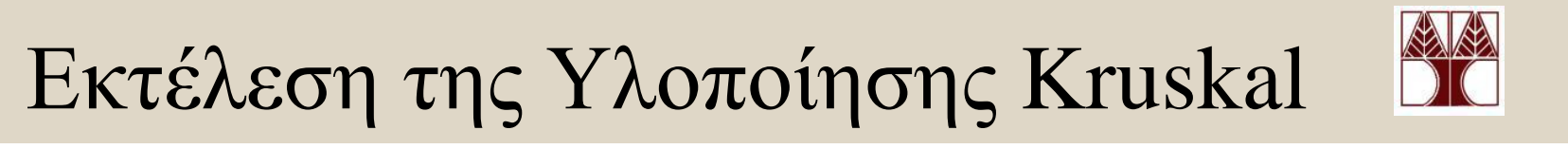

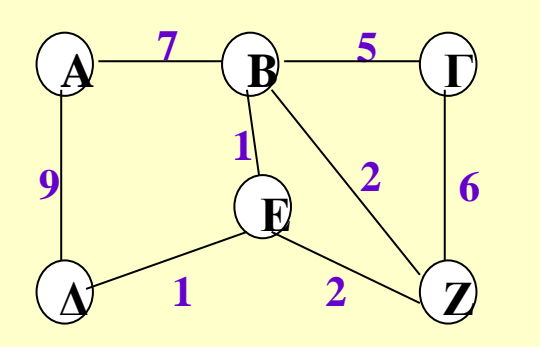

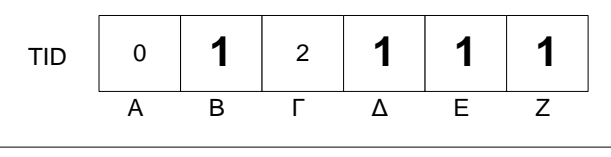

$$
\begin{array}{c}\n\text{Ta\xiwo}\mu\mu\text{Ex}\text{Ex}\text{Ar}\mu\text{Ex} \\
\text{R.E} = 1, \Delta\text{-E} = 1, \text{B-Z} = 2, \\
\text{E-Z} = 2, \text{B-T} = 5, \Gamma\text{-Z} = 6, \\
\text{A-B} = 7, \text{A-A} = 9 \end{array}
$$

**12. Nextedge => (B,Γ)**

**13. TID[B]!=TID[Γ]? => YES,**  $E$ πομένως Tree = {(B,E),(Δ,E), (B,Z)}  $\cup$  {(B,Γ)};

**14. Merge(TID[B],TID[Γ],1);**

**15. Nextedge => (Γ,Ε)**

$$
\begin{array}{|c|c|c|c|c|c|c|c|}\n\hline\n\text{A} & \text{B} & \text{A} & \text{A} & \text{B} \\
\hline\n\text{A} & \text{B} & \text{A} & \text{A} & \text{E} & \text{Z}\n\end{array}
$$

**16. TID[Ε] != TID[Ζ]? => NO, Επομένως δεν χρησιμοποιούμε το (Γ,Ζ);** 

**17. Nextedge => (Α,Β)**

$$
\verb|18. TID[A] |= TID[B] ? => YES, |
$$

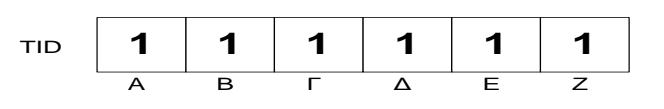

Eπομένως Tree = {(B,E),(Δ,E), (B,Z), (B,Γ)}  $\cup$  {(A,B)};

**ΤΟ ΕΓΔ είναι το Tree = {(B,E),(Δ,E), (B,Z), (B,Γ),(A,B)};** Εδώ βρήκαμε |V| vertices, επομένως διακόπτουμε την αναζήτηση. **TID**  $\begin{array}{|c|c|c|c|c|c|}\n\hline\n\text{A} & \text{B} & \text{C} & \text{A} & \text{C} & \text{C} \\
\hline\n\text{A} & \text{B} & \text{C} & \text{A} & \text{E} & \text{C} \\
\hline\n\text{A} & \text{C} & \text{C} & \text{A} & \text{E} & \text{C} \\
\hline\n\text{B} & \text{C} & \text{D} & \text{D} & \text{F} \\
\hline\n\text{C} & \text{A} & \text{A} & \text{D} & \text{F} \\
\hline\n\text$